# **Didacticiel de prise en main de GEOPAL (portail géographique de la région Pays de la Loire)**

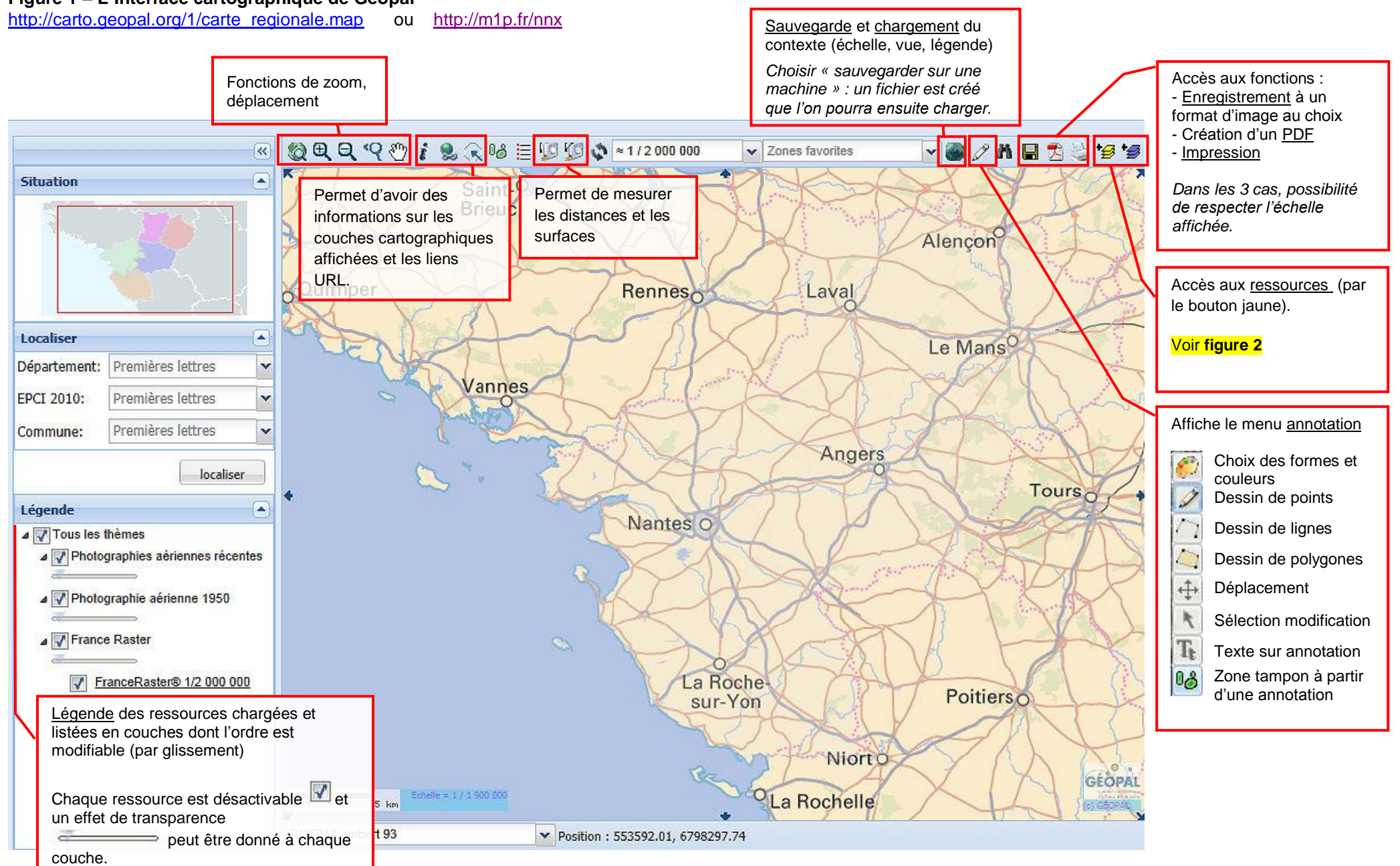

# **Figure 1 – L'interface cartographique de Géopal**

# **Figure 2 – L'accès aux ressources cartographiques par l'icône**

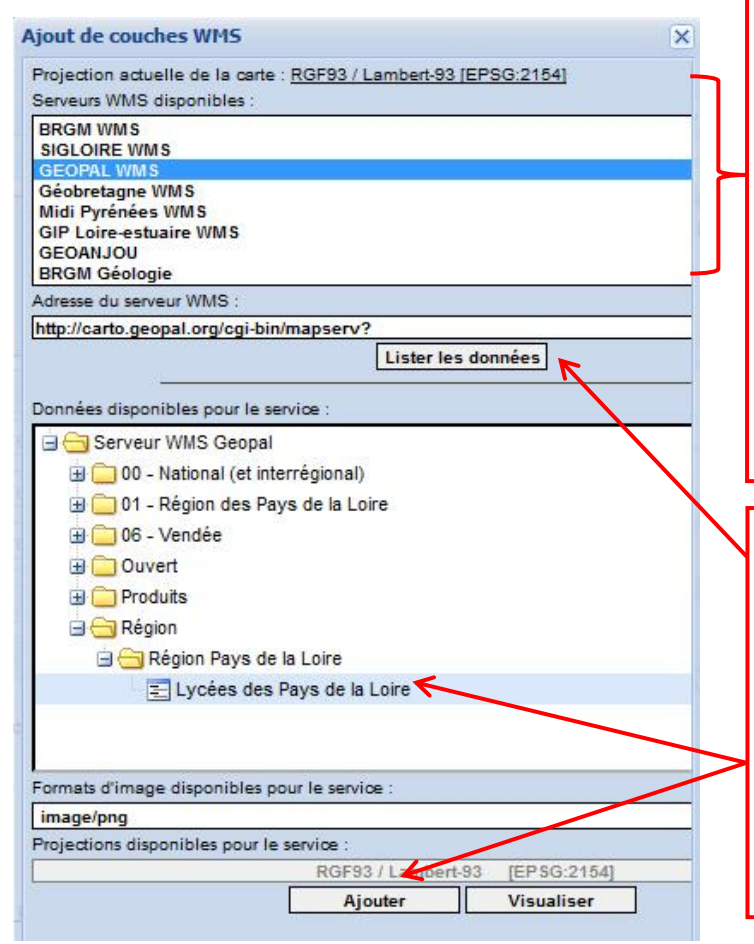

Liste croissante des bases de données (30 bases recensées pour environ 1400 ressources en janvier 2013). On y trouve :

- Des services de l'Etat (Sigloire pour la région PDL, Pégase pour Poitou-Charentes, BRGM, ONF, etc.)
- Les plateformes régionales comme Géopal (Géobretagne,<br>Géocentre, Midi Pyrénées) Géocentre, Midi Pyrénées) regroupant à la fois les productions des collectivités mais aussi d'associations (LPO, etc.)

Quand une base est sélectionnée, le bouton « Lister les données », permet de faire apparaitre une arborescence de répertoires contenant les ressources cartographiques.

Sélectionner la ressource ciblée et cliquer sur le bouton « Ajouter » afin de la retrouver dans la légende et affichée sur l'interface cartographique.

**Dans quels serveurs se trouvent les ressources indispensables pour l'enseignement de l'histoire géographie ?**

Les cartes topographiques et les photographies aériennes

- *Serveur Géopal → Produits*<br> *Serveur Géodéris (Scan 25*
- *Serveur Géodéris (Scan 25)* Ressources IGN : couverture au 1/25 000<sup>e</sup>, photographies aériennes récentes, anciennes.

#### Les espaces administratifs

- *Serveurs Géosignal + Statistiques* Toutes les limites administratives Les données statistiques des cantons et communes

#### Les cartes anciennes

- *Serveur Géopal Vendée* Cadastre napoléonien
- Les documents d'urbanisme / infrastructures
- *Serveur Sigloire Urbanisme + Référentiels* Zonage des PLU et des SCoT Cadastre actuel

#### Les documents sur l'environnement/développement durable

- *Serveur Sigloire Environnement* Tous les espaces référencés, protégés, y sont référencés (Natura 2000, PNR, Réserves…)

## Les documents sur les risques

- *Serveur Sigloire Environnement et serveur BRGM*
- *Serveurs Cartorisques* PPRI, risques naturels et industriels, zonages

## Les documents sur le littoral

- *Serveur Sigloire Référentiels + Mer + Environnement* Des photographies anciennes ; des documents sur les risques (Xynthia)
- *Serveur Ifremer* (métropole + outre-mer) Photos satellites, espaces protégés, ZEE

## Les documents sur l'eau

- *Serveurs Gest'eau et Sandre*  SAGE, hydrographie

[Vincent Folliot](mailto:vfolliot@ac-nantes.fr) – IATICE – Collège René-Guy Cadou, Ancenis